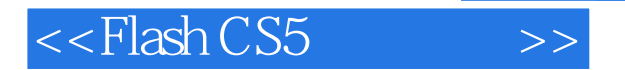

 $<<$ Flash CS5 $>>$ 

- 13 ISBN 9787115276513
- 10 ISBN 711527651X

出版时间:2012-4

页数:300

PDF

更多资源请访问:http://www.tushu007.com

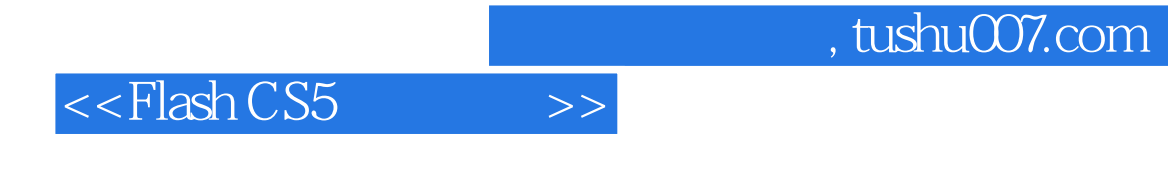

 ${\rm Flash}\, {\rm CSS} \tag{Flash}$ 

 $\text{CS}5$ 

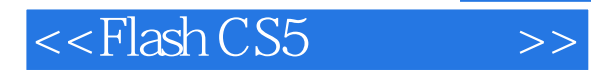

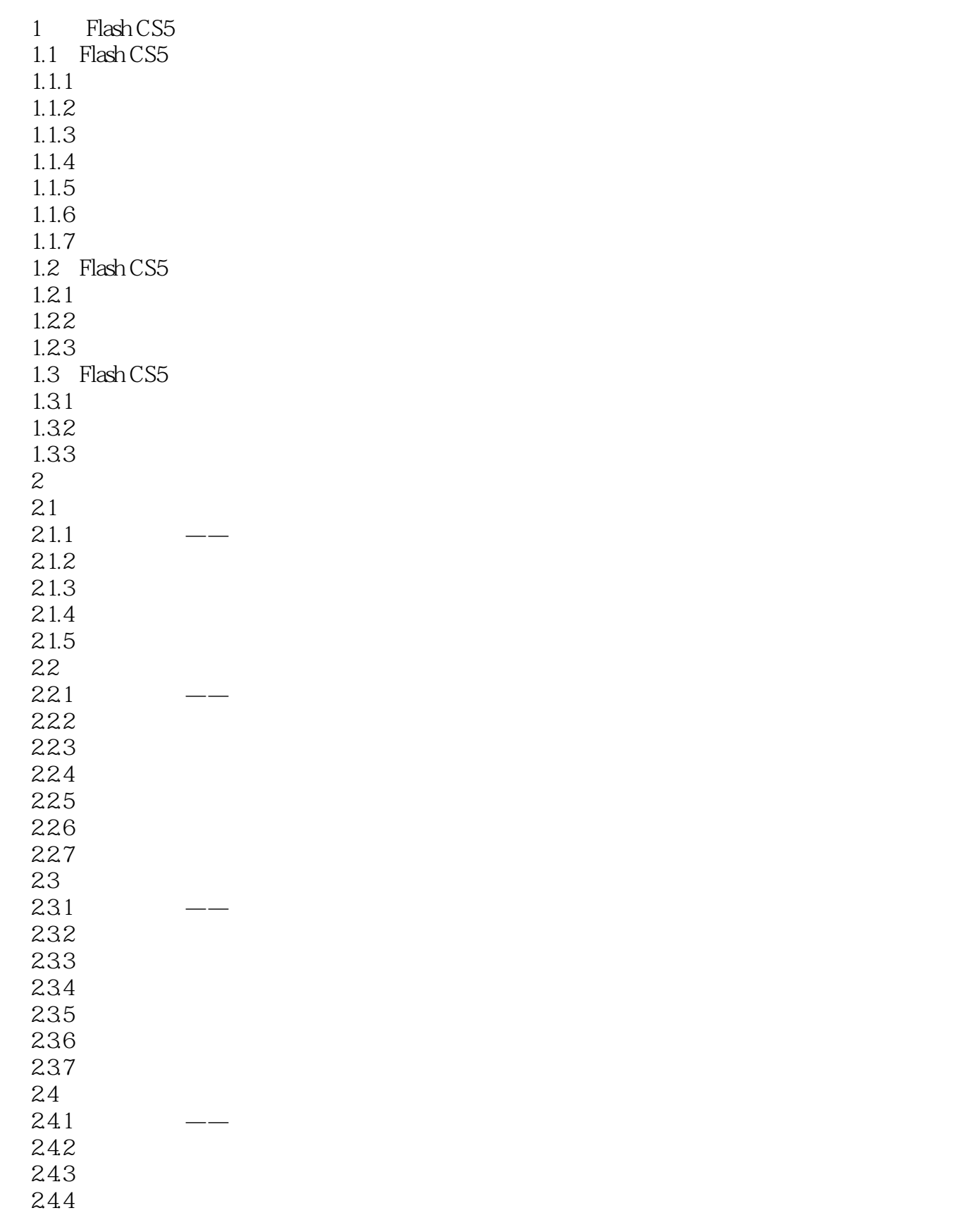

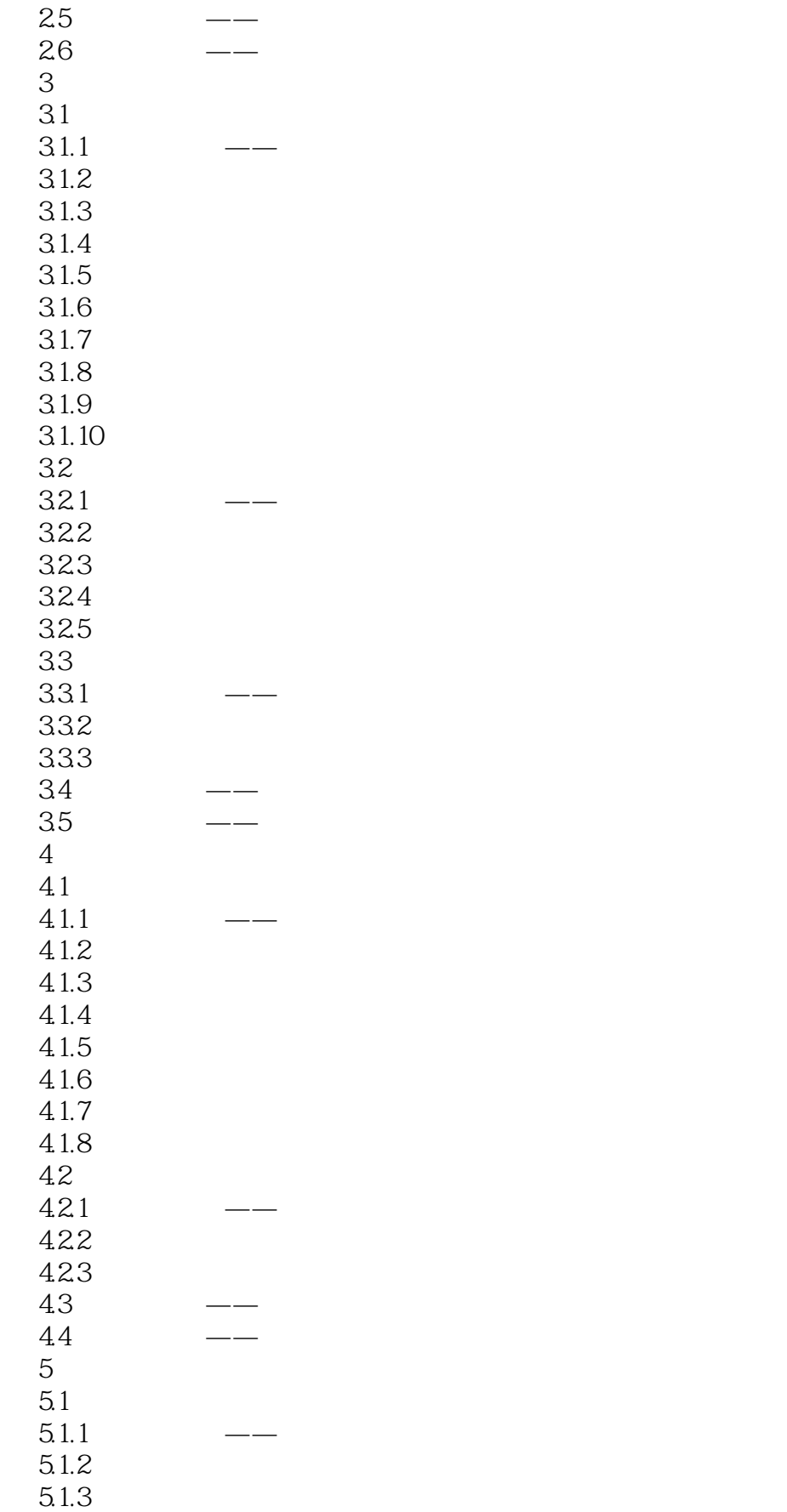

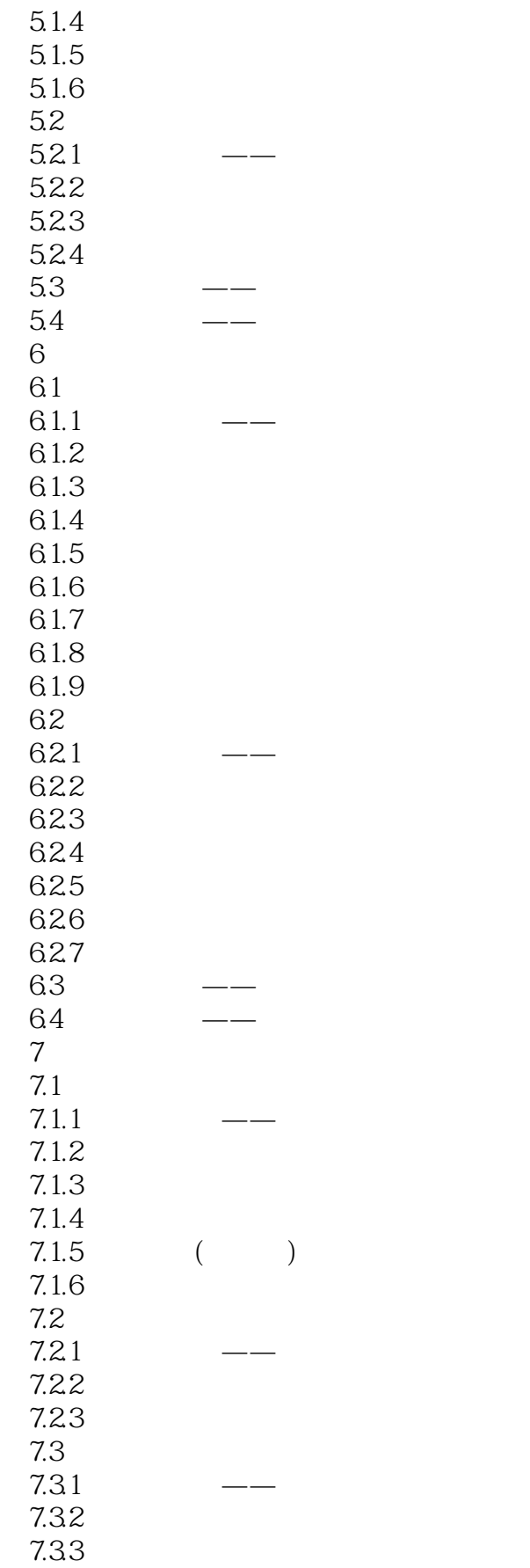

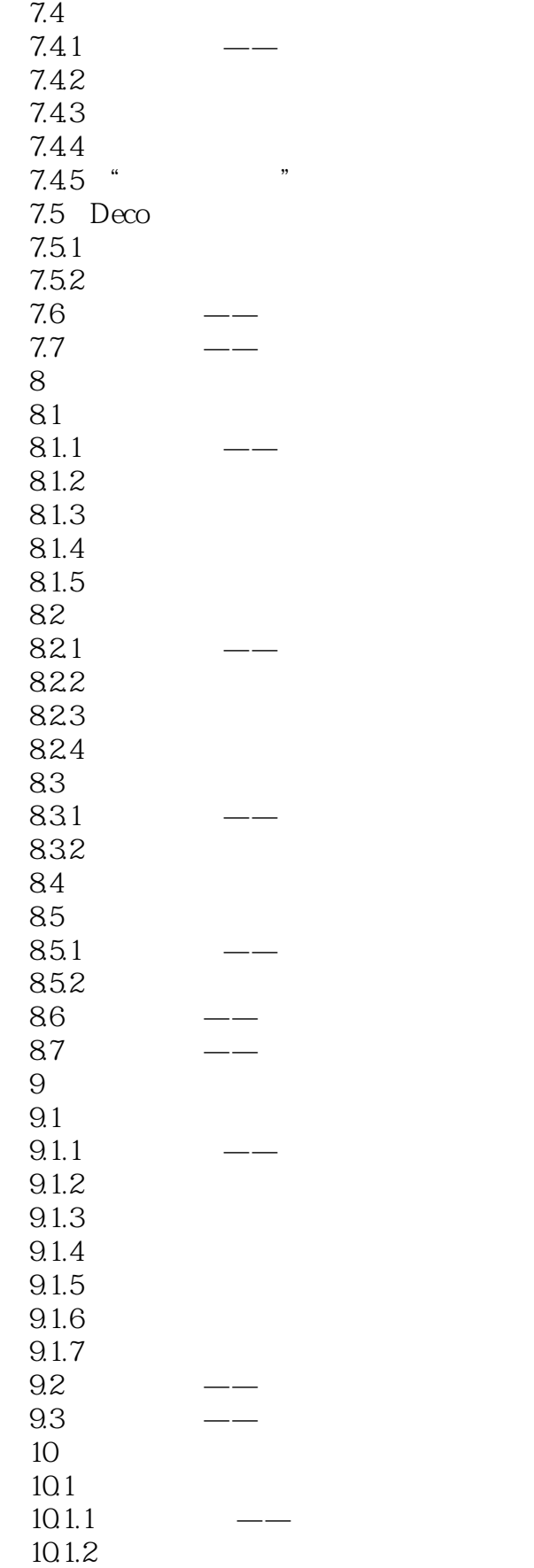

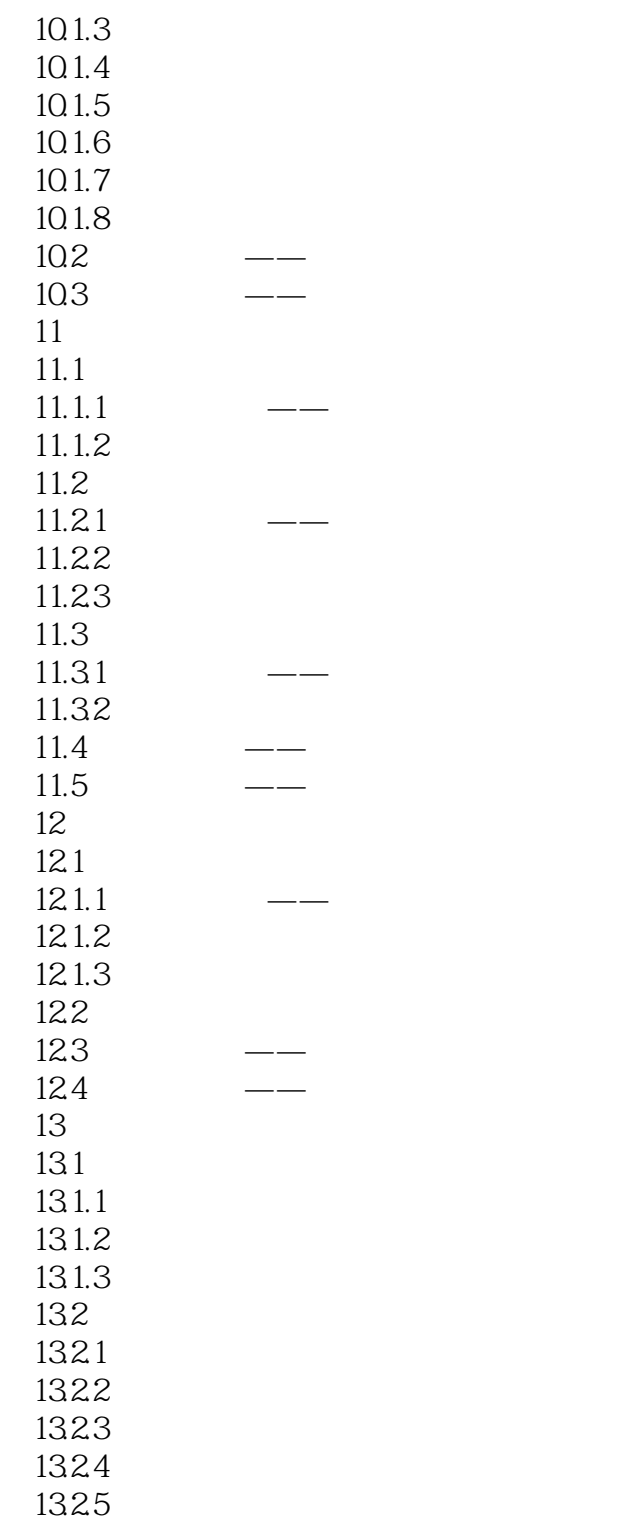

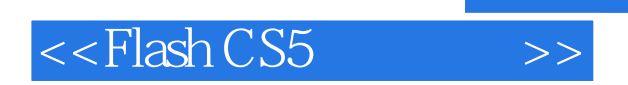

本站所提供下载的PDF图书仅提供预览和简介,请支持正版图书。

更多资源请访问:http://www.tushu007.com